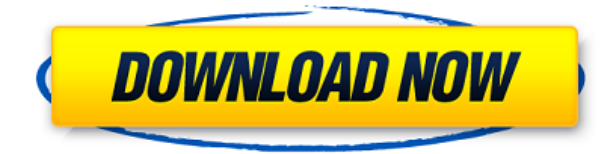

La versión gratuita de IntelliCAD era exactamente lo que necesitaba para empezar. Pero una vez que terminó el período de prueba, comencé a pagar por el software. Me gustó tanto que pedí extender el plazo por 30 días más. Me encanta la interfaz y la experiencia del usuario hasta ahora. Probé BIM.nl y probé Inventor. Ambos están bien, pero Inventor es simplemente mejor. Tiene muchas aplicaciones interesantes que los demás no tienen. El único beneficio que tiene AutoCAD Para grietas de Windows 10 es que es más familiar para los principiantes. Si bien Autodesk tiene una versión gratuita para estudiantes de AutoCAD Descarga gratuita, solo tiene funciones limitadas. Por ejemplo, si planea usar la función solo para hacer dibujos, entonces debe ceñirse a ella. Por otro lado, es mejor usar AutoCAD para la fabricación. Y si lo hace, entonces necesita un cierto presupuesto para manejar los productos y servicios de Autodesk. El gran problema aquí es que esta herramienta es costosa. Pero, si sus expectativas son crear diseños de nivel profesional, entonces no debe buscar en ningún otro lado. ¡Entonces, descubramos cómo puede usar AutoCAD sin gastar un centavo! Autodesk ofrece una versión gratuita de AutoCAD durante un año. No puede esperar todas las campanas y silbatos y está limitado de muchas maneras. Además, no hay nube, por lo que no puede trabajar en archivos con diferentes usuarios o trabajar en una red. Si es nuevo en AutoCAD o está buscando una alternativa asequible a AutoCAD, es posible que desee probarlo. Bueno, la opción está disponible como una licencia académica gratuita para todos los estudiantes universitarios, universitarios y escolares. También puede obtener una prueba gratuita de 60 días de AutoCAD Professional. Para obtener el software en todas sus formas, debe pagar; sin embargo, lo obtienes gratis con una licencia de estudiante. Aparte de eso, también se pueden comprar paquetes de AutoCAD en el sitio web de Autodesk. Por ejemplo, puede obtener un paquete profesional por 200 £, un paquete técnico por 240 £ o el paquete de posproducción por 280 £. Como este software es principalmente para hacer diseños en 3D, es importante que obtenga el hardware adecuado para el software, como una tarjeta gráfica de alta gama y un sistema informático potente. *Visite el sitio web (gratis para estudiantes)* **Visite el sitio web (gratis para estudiantes, los planes pagos comienzan en £ 1050)**

**Descargar AutoCAD Keygen para (LifeTime) For Mac and Windows x32/64 {{ actualizaDo }} 2022**

Convierta sus modelos digitales de CAD a modelos VE. Las funciones del modelo VE incluyen: exportar a formatos de AutoCAD Descarga gratuita (DXF, DWG, DWF, PDF), (DXF, DWG, DWF, PDF), imprimir a PDF. Exporte como DXF, DGN, DWG, PDF, DWF. Trabaje con AutoCAD 2004 y las últimas funciones de AutoCAD MEP 2007 en la versión de AutoCAD MEP 2010. El título de la descripción del bloque de título debe ser único. Si esto no sucede, haga clic en el **Calcular** con el botón izquierdo del mouse le permitirá calcular la descripción, seleccionando incluir el nombre del bloque. Cambiaré la clave descriptiva a \"Área\" y pueden ver que ya cambié la descripción a \"Área\". Pero, ¿cuál es el tipo de datos de esta propiedad? Bueno, volveré a la pestaña de propiedades, que ahora es la primera pestaña, no a la que suelo ir. … Ahora, si cambiamos la descripción de \"Área\" a otra cosa, vemos que cuando abrimos las propiedades, ahora hay cuatro propiedades diferentes que han cambiado. Esto es algo importante que hacer. Volvamos al conjunto de claves de descripción, amplíelo y echemos un vistazo. Una vez que haya instalado AutoCAD, estará listo para sumergirse en el mundo del modelado 3D. Los siguientes dos cursos están destinados a ayudarlo a dominar los conceptos básicos del programa para luego poder crear su primer modelo 3D en AutoCAD, utilizando las funciones disponibles en el software. AutoCAD LT y AutoCAD LT 2018 son aplicaciones nuevas y potentes para organizaciones de arquitectura, ingeniería, construcción y fabricación. Estas aplicaciones independientes le permiten crear y administrar todo tipo de proyectos, usar formatos y herramientas de diseño y construcción estándar de la industria para comunicar y planificar sus proyectos, y compartir y administrar datos de manera eficiente. Permiten que su empresa aproveche sus habilidades empresariales básicas: CAD y BIM. Son compatibles con la misma licencia académica de AutoCAD SKU 2018. f1950dbe18

## **Descarga gratis AutoCAD Clave de licencia For Windows x32/64 2022 En Español**

Aprender a usar el software AutoCAD es un proceso largo. Puede tomar un tiempo aprender, pero una vez que domine los conceptos básicos, podrá producir dibujos sorprendentes y precisos en cualquier proyecto. Ahí lo tiene, ahora completó este tutorial de AutoCAD y aprendió a usar las herramientas y técnicas más básicas necesarias para comenzar a usar el software. Si está buscando algunos consejos y trucos más, tenemos una serie de otros tutoriales de AutoCAD para que pueda comenzar. Aprenda a trabajar de manera eficiente siguiendo los consejos de nuestros artículos de habilidades aprendibles, pero también recuerde que hay mucho que aprender en AutoCAD. La variedad de comandos puede resultar abrumadora al principio, pero AutoCAD es fácil de aprender. Cuando necesite usar un comando, siempre puede deshacer los cambios si tiene problemas. También puede visitar support.autodesk.com para obtener instrucciones sobre cómo resolver problemas y enviar tickets de soporte, o puede buscar el comando en la ayuda en línea. Intente adoptar una mentalidad de aprendizaje cuando intente utilizar AutoCAD. No es un lugar adecuado para que un usuario de CAD novato construya un modelo 3D, por ejemplo, pero si realmente lo necesita, asegúrese de tener en cuenta sus objetivos iniciales de aprendizaje. Trate de no perder la paciencia mientras AutoCAD está "del otro lado" de su diseño. Piense en la mejor manera de abordar el problema; si está abrumado, pídale ayuda a alguien. Recuerde: AutoCAD no es perfecto y puede que no sea el mejor lugar para probar todo en su cabeza. En cada etapa, debe intentar aprender y desarrollar sus habilidades, no solo obtener mejores resultados. Si encuentra problemas al trabajar con AutoCAD, siga intentándolo hasta que lo logre. Algo más para recordar antes de sumergirse de cabeza es que hay un alto grado de prueba y error. Cada vez que ejecute un nuevo comando, AutoCAD le presentará un mensaje que le pedirá que confirme la acción. Experimentará dificultades y/o errores en el camino.Cuanto más trabaje con el software, mayores serán sus posibilidades de poder identificar y resolver estos problemas. A través de prueba y error, adquirirá habilidades que le permitirán resolver sus problemas cotidianos. Si tiene problemas con algo, comuníquese con un recurso local y solicite ayuda.

descargar autocad para estudiantes 2019 descargar autocad para estudiantes unam descargar autocad 2021 para estudiantes descargar autocad 2018 para estudiantes descargar autocad 2019 para estudiantes descargar autocad 2022 para estudiantes como descargar autocad electrical para estudiantes descargar autocad 360 gratis para pc descargar autocad 3 años gratis descargar autocad 360 pro apk full gratis

Una forma de enseñar a los menores a diseñar en AutoCAD es enseñarles a dominar CAD en otros campos. Para que no se pierdan en un mar de aplicaciones, es crucial capacitar a los niños y jóvenes en cómo usar CAD en sus propios campos para que se vuelvan expertos en computación. Si puede elegir el mismo conjunto de piezas de Lego una y otra vez, puede usar el mismo conjunto de herramientas para muchas tareas de CAD. Es lo mismo con AutoCAD. Debe recoger las herramientas estándar y aprender a usarlas. Solo un poco de conocimiento te ahorrará mucha frustración. Entonces, *irecién está comenzando a usar AutoCAD* y no sabe cómo usar las herramientas de dibujo estándar? No te preocupes. Repasemos lo que necesita saber sobre las herramientas estándar. Aprender a diseñar no es exactamente fácil, pero con suficiente motivación y determinación, la

mayoría de las personas pueden aprender a usarlo para ganar dinero. Muchas personas deciden recibir capacitación en un centro de capacitación autorizado de AutoCAD, que puede ser una opción rentable para todo un equipo. Deberá elegir un método de aprendizaje que funcione para usted y practicar regularmente después de terminar. Después de que aprenda a usar todas las herramientas de dibujo y pueda usar métodos básicos de dibujo como línea, polígono, spline, círculo, etc., entonces debe aprender a crear dibujos avanzados. Una forma de comprender el proceso de creación de un dibujo avanzado es utilizar los siguientes métodos de dibujo:

- Enrutamiento
- Superficie
- Brújula
- Polilínea
- Polígono
- Barrer

Puede encontrar diversas fuentes de información en Internet que hablarán sobre la dificultad de aprender AutoCAD, pero debe considerar la credibilidad de las fuentes, el tipo de información que desea y qué tan relevante es para sus necesidades reales. La decisión dependerá de lo que estés tratando de aprender. Al final, un objetivo principal de cualquier negocio es ganar dinero y aumentar las probabilidades de hacerlo con éxito, ya sea en ventas, marketing o cualquier otra cosa.

Si no quieres aprender a dibujar con una pizarra, puedes usar una computadora. Sin embargo, debe practicar mucho para el aprendizaje basado en computadora. Debes tomar ciertas medidas para mejorar tus habilidades de dibujo. Primero, practique con AutoCAD. Con la práctica, mejorará la potencia muscular de la mano, el brazo y la pierna. En segundo lugar, debe comenzar dibujando un tema simple. Practica dibujar un círculo, una línea y un rectángulo. Después de practicar algunos dibujos básicos, puede intentar dibujar dibujos arquitectónicos, mecánicos y eléctricos. ¡No te preocupes, será muy divertido! AutoCAD se utiliza para diseño industrial, diseño arquitectónico e ingeniería. Los diseñadores industriales construyen cosas como grúas o aviones para hacer otras cosas, como motores de automóviles y aviones. AutoCAD tiene más de 100 características diferentes que se pueden usar para hacer edificios o automóviles. La mayoría de la gente quiere saber cómo diseñar cosas que se puedan construir. AutoCAD ayuda con eso. AutoCAD ofrece muchas opciones de licencia diferentes. Una opción muy popular es la licencia de usuario único, que otorga a los usuarios el derecho de usar el software solos y sin restricciones en cuanto a cuántas personas pueden usarlo. Muchas empresas, como Autodesk, ofrecen la mayor parte del software gratis en línea para un cierto número de usuarios. Depende del usuario determinar cuántas personas necesita para usar el software. Por lo general, es responsabilidad de Autodesk generar la factura del software. Algunas personas usan el software para sus proyectos personales y cobran una pequeña tarifa mensual por usarlo. A veces, el precio de la licencia de AutoCAD es el mismo que su costo y los usuarios deben pagar una tarifa mensual cada mes. Podemos entrar en una discusión complicada y matizada sobre los diferentes software y cómo usarlos de manera más efectiva para diferentes tipos de tareas. Y a pesar de que se nos presentan estos desafíos, los mismos problemas que enfrentamos con el software en otros campos.Esto fue lo mismo para AutoCAD que para otro software como MS Word o Excel.

<https://techplanet.today/post/descargar-autocad-2016-en-ingles-gratis> <https://techplanet.today/post/descargar-autocad-gratis-trackidsp-006>

Aprender AutoCAD implica adquirir una comprensión básica de sus funciones, sistemas de menús y flujos de trabajo, así como obtener una comprensión sólida de cómo usar las herramientas que están disponibles en el producto. **4. ¿Qué tan bien puede usar AutoCAD un principiante?** Cada vez que trato de usar el software, me siento decepcionado. Simplemente no soy bueno usándolo. No uso el teclado lo suficientemente bien. Tengo que conectarme a Internet para consultar la ayuda porque no estoy familiarizado con los comandos. Me cuesta mucho ir al teclado y navegar, aprender cómo funciona el programa y cómo hacer modelos. Para aprender a usar el software Autocad, existen algunas herramientas y recursos con los que debe estar familiarizado. Si nunca antes ha realizado ningún trabajo CAD, es mejor comenzar con algo simple. Dibuja formas, cuadrados y rectángulos para aprender los conceptos básicos de AutoCAD. El aprendizaje es diferente para todos. Algunas personas necesitan tomar un curso acelerado, completo con tareas, mientras que otras aprenden haciendo y estudiando al mismo tiempo. Algunas personas aprenden mejor con libros o videos, mientras que otros tipos aprenden mejor viendo a alguien hacer y hablando de ello mientras trabajan. Su método de aprendizaje puede ser diferente, pero los pasos esenciales son los mismos para todos:

- Empezar a trabajar **ejemplos**. Puede encontrarlos en la documentación de AutoCAD o en un libro o video llamado *Tutorial de AutoCAD LT*.
- Práctica **los basicos** con un simple boceto hasta que puedas hacerte una idea de cómo funciona el programa.
- Haz algo sencillo **mundo real** proyectos Cómo construir una sección simple, cómo crear un arco simple, cómo crear una pieza simple, etc. Practica las mismas cosas una y otra vez hasta que puedas hacerlas sin mirar el manual.
- Aprender **la topología**.
- Usa listas de comandos. Consulte el archivo de ayuda.
- Completo **proyectos de instalación**. Trabaja con un pequeño proyecto. Un buen lugar para comenzar es con **cuerpo del vehículo** partes. Trabaje en las piezas que conoce de AutoCAD.
- Participe en los foros de diseño de AutoCAD y haga preguntas.
- Leer *Tutorial de AutoCAD LT* y lea la Guía del usuario.

[http://nii-migs.ru/wp-content/uploads/2022/12/Descarga\\_gratis\\_AutoCAD\\_2022\\_241\\_Nmero\\_de\\_serie](http://nii-migs.ru/wp-content/uploads/2022/12/Descarga_gratis_AutoCAD_2022_241_Nmero_de_serie_X64__ltimo_l.pdf) [\\_X64\\_\\_ltimo\\_l.pdf](http://nii-migs.ru/wp-content/uploads/2022/12/Descarga_gratis_AutoCAD_2022_241_Nmero_de_serie_X64__ltimo_l.pdf)

<https://bookuniversity.de/wp-content/uploads/2022/12/delphel.pdf>

<https://legalbenefitsplus.com/descarga-gratis-autocad-20-0-con-clave-de-producto-2023-en-espanol/> [https://noravaran.com/wp-content/uploads/2022/12/AutoCAD-Agrietado-Clave-de-licencia-llena-WIN-](https://noravaran.com/wp-content/uploads/2022/12/AutoCAD-Agrietado-Clave-de-licencia-llena-WIN-MAC-3264bit-versin-final-2023.pdf)

[MAC-3264bit-versin-final-2023.pdf](https://noravaran.com/wp-content/uploads/2022/12/AutoCAD-Agrietado-Clave-de-licencia-llena-WIN-MAC-3264bit-versin-final-2023.pdf)

<http://www.bigislandltr.com/wp-content/uploads/2022/12/pieryude.pdf>

<https://remcdbcrb.org/wp-content/uploads/2022/12/carlin.pdf>

<https://thefrontoffice.ca/wp-content/uploads/2022/12/lillhol.pdf>

[https://vendredeslivres.com/wp-content/uploads/2022/12/Descargar-AutoCAD-con-clave-de-producto-](https://vendredeslivres.com/wp-content/uploads/2022/12/Descargar-AutoCAD-con-clave-de-producto-3264bit-2022-En-Espaol.pdf)[3264bit-2022-En-Espaol.pdf](https://vendredeslivres.com/wp-content/uploads/2022/12/Descargar-AutoCAD-con-clave-de-producto-3264bit-2022-En-Espaol.pdf)

<https://theenergizergenerator.com/wp-content/uploads/2022/12/jamvalb.pdf>

[https://www.asdnocincorsa.it/wp-content/uploads/2022/12/AutoCAD-Keygen-para-LifeTime-GRIETA-](https://www.asdnocincorsa.it/wp-content/uploads/2022/12/AutoCAD-Keygen-para-LifeTime-GRIETA-For-Windows-2022-En-Espaol.pdf)[For-Windows-2022-En-Espaol.pdf](https://www.asdnocincorsa.it/wp-content/uploads/2022/12/AutoCAD-Keygen-para-LifeTime-GRIETA-For-Windows-2022-En-Espaol.pdf)

[https://earthoceanandairtravel.com/2022/12/16/descargar-autocad-2019-23-0-con-llave-vida-util-codi](https://earthoceanandairtravel.com/2022/12/16/descargar-autocad-2019-23-0-con-llave-vida-util-codigo-de-activacion-3264bit-parche-de-por-vida-2023-espanol/) [go-de-activacion-3264bit-parche-de-por-vida-2023-espanol/](https://earthoceanandairtravel.com/2022/12/16/descargar-autocad-2019-23-0-con-llave-vida-util-codigo-de-activacion-3264bit-parche-de-por-vida-2023-espanol/)

<https://asu-bali.jp/wp-content/uploads/2022/12/vitajany.pdf>

<https://awaredunya.com/wp-content/uploads/2022/12/pewgrea.pdf>

<https://startupsdb.com/wp-content/uploads/2022/12/boisele.pdf>

[https://malekrealty.org/autocad-2019-23-0-descarga-gratis-con-clave-de-serie-clave-de-licencia-win-m](https://malekrealty.org/autocad-2019-23-0-descarga-gratis-con-clave-de-serie-clave-de-licencia-win-mac-parche-de-por-vida-2023/)

[ac-parche-de-por-vida-2023/](https://malekrealty.org/autocad-2019-23-0-descarga-gratis-con-clave-de-serie-clave-de-licencia-win-mac-parche-de-por-vida-2023/)

[http://www.hacibektasdernegi.com/wp-content/uploads/AutoCAD-Descarga-gratis-Versin-completa-d](http://www.hacibektasdernegi.com/wp-content/uploads/AutoCAD-Descarga-gratis-Versin-completa-de-Keygen-X64-2022-En-Espaol.pdf) [e-Keygen-X64-2022-En-Espaol.pdf](http://www.hacibektasdernegi.com/wp-content/uploads/AutoCAD-Descarga-gratis-Versin-completa-de-Keygen-X64-2022-En-Espaol.pdf)

<https://century21baytree.com/wp-content/uploads/2022/12/daviste.pdf>

[https://maithai-massage.cz/wp-content/uploads/2022/12/Descargar-AutoCAD-Licencia-Keygen-x3264](https://maithai-massage.cz/wp-content/uploads/2022/12/Descargar-AutoCAD-Licencia-Keygen-x3264-actualizaDo-2022-Espaol.pdf) [actualizaDo-2022-Espaol.pdf](https://maithai-massage.cz/wp-content/uploads/2022/12/Descargar-AutoCAD-Licencia-Keygen-x3264-actualizaDo-2022-Espaol.pdf)

[http://agrit.net/2022/12/autocad-2022-24-1-descarga-gratis-clave-de-licencia-gratuita-x64-2023-espa](http://agrit.net/2022/12/autocad-2022-24-1-descarga-gratis-clave-de-licencia-gratuita-x64-2023-espanol/) [nol/](http://agrit.net/2022/12/autocad-2022-24-1-descarga-gratis-clave-de-licencia-gratuita-x64-2023-espanol/)

[https://anarecuero.org/wp-content/uploads/2022/12/Descarga-gratis-AutoCAD-Clave-de-producto-Co](https://anarecuero.org/wp-content/uploads/2022/12/Descarga-gratis-AutoCAD-Clave-de-producto-Con-cdigo-de-activacin-64-Bits-ltimo-laNzamieN.pdf) [n-cdigo-de-activacin-64-Bits-ltimo-laNzamieN.pdf](https://anarecuero.org/wp-content/uploads/2022/12/Descarga-gratis-AutoCAD-Clave-de-producto-Con-cdigo-de-activacin-64-Bits-ltimo-laNzamieN.pdf)

Aprender los conceptos básicos de CAD es una excelente manera de comenzar a aprender sobre AutoCAD. Use algunas horas para aprender los conceptos básicos del programa. A medida que aprenda sobre el programa, aprenderá a navegar por el programa y podrá encontrar información relevante. Empiece por aprender a buscar y ver las plantillas de dibujo, insertar dibujos y abrir dibujos. Aprenderá cómo insertar guías, capas y ajustar a los ejes, que son cosas que AutoCAD hace un gran trabajo al mostrarle cómo hacerlo. Los útiles accesos directos y funciones de AutoCAD hacen que el programa sea increíblemente fácil de aprender y trabajar. Incluso si desea aprender a usar Autocad, debería poder encontrar un método de aprendizaje que se adapte a sus necesidades. Al utilizar un método que funcione bien para usted, puede aprender rápidamente cómo usar el programa y cómo usarlo bien. Primero, es fácil aprender a dibujar formas básicas en AutoCAD. Sin embargo, lleva un poco más de tiempo aprender a usar el software CAD. AutoCAD es una herramienta muy poderosa que puede crear dibujos complejos muy rápidamente y puede dominarlo simplemente practicando y aprendiendo más. Aunque AutoCAD no es una aplicación de propósito general que necesariamente todos los niños usarán en su educación superior o futura línea de trabajo, sin duda pueden aprender a dibujar modelos 2D y 3D en AutoCAD. Lo más importante es que un hilo de Quora muestra que hay interés en enseñar a los niños a usar AutoCAD. El software AutoCAD se compone de muchas funciones y componentes diferentes, pero solo necesita aprender los fundamentos de los conceptos básicos del desarrollo de herramientas, incluidas algunas subfunciones. La mejor manera de aprender a dibujar con el software AutoCAD es mediante el uso de una variedad de archivos de ayuda en línea. Asegúrese de consultar la sección de soporte en el paquete de software de su computadora para ver si hay un archivo de cómo dibujar para trabajar.